# **Массивы**

### **Пример объявления массива**

**Статический массив** – упорядоченная последовательность фиксированного количества переменных одного типа, имеющая общее имя.

#### **Описание массива:**

<идентификатор>: **array [**<диапазон индексов>**] of** <тип элементов>;

**Пример объявления массива 10-ти целых чисел.**

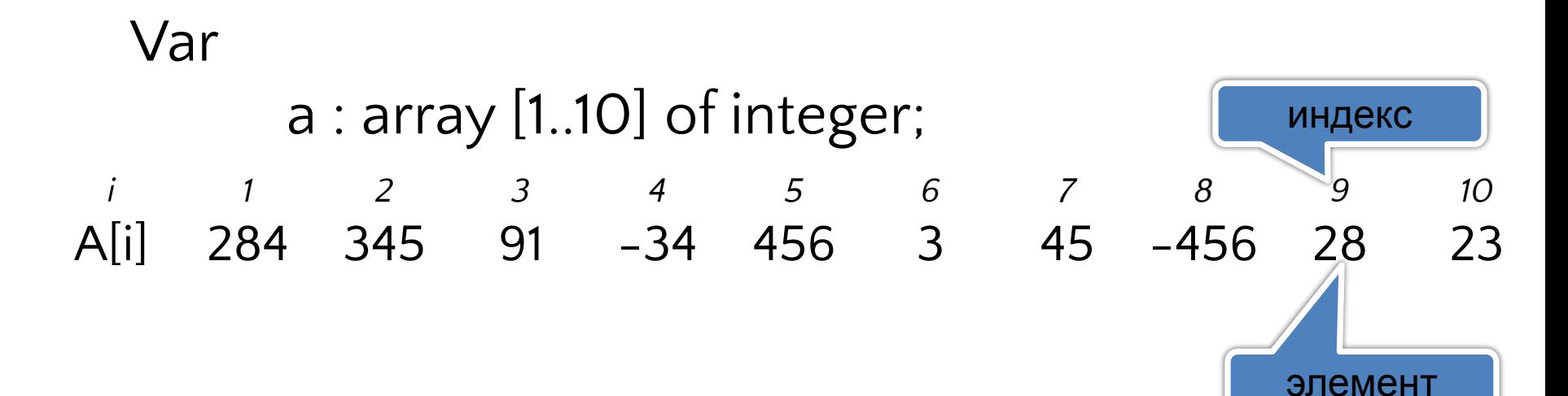

#### **Объявление массивов с использованием раздела описания типов**

#### **Пример объявления массива :**

Var

…

a : array [1..50] of real; b,c : array [1..20] of integer;

**Аналогичное описание массивов с использованием раздела описания типов:**

Type

```
mas1=array[1..50] of real;
mas2=array[1..20] of integer;
```
Var

a : mas1;

 $b,c : mas2;$ 

### Ввод - вывод элементов массива

Генерация элементов массива случайными числами.

#### random(n) - функция генерации случайного числа в диапазоне от 0 до n-1.

Var

```
a: array [1..15] of integer;i: integer;
```
**Begin** 

End.

randomize:

writeln (Элементы целочисленного массива A[15] сформированные случайными числами диапазона от -100 до 100.);

for i:=1 to 15 do

```
begin
a[ i ]:=random(201)-100;
write (a[i]:6);
end
```
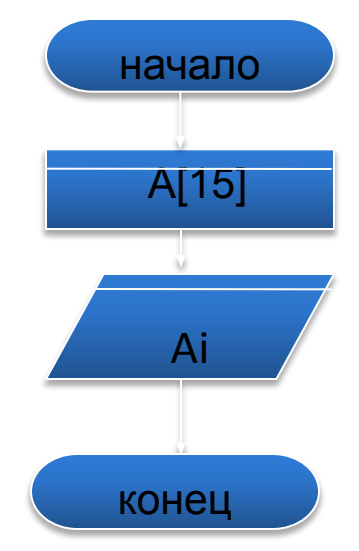

### Суммирование двух одномерных **МАССИВОВ**

```
Type
   massiv=array[1..10] of integer;
Var
        a, b, c: massiv;
        i : integer;
Begin
randomize:
writeln (' Массив А ');
for i:=1 to 10 do
   begin
   a[i]:=random(51);
   write (a[i]:5);
   end;
```

```
writeln ('Maccub B ');
for i:=1 to 10 do
     begin
     b[i]:=random(151)-70;
    write (b[i]:5);
     end:
for i:=1 to 10 do
    c[i]:=a[i]+b[i];writeln ('Массив С ');
for i:=1 to 10 do
     write (c[i]:6);
End.
```
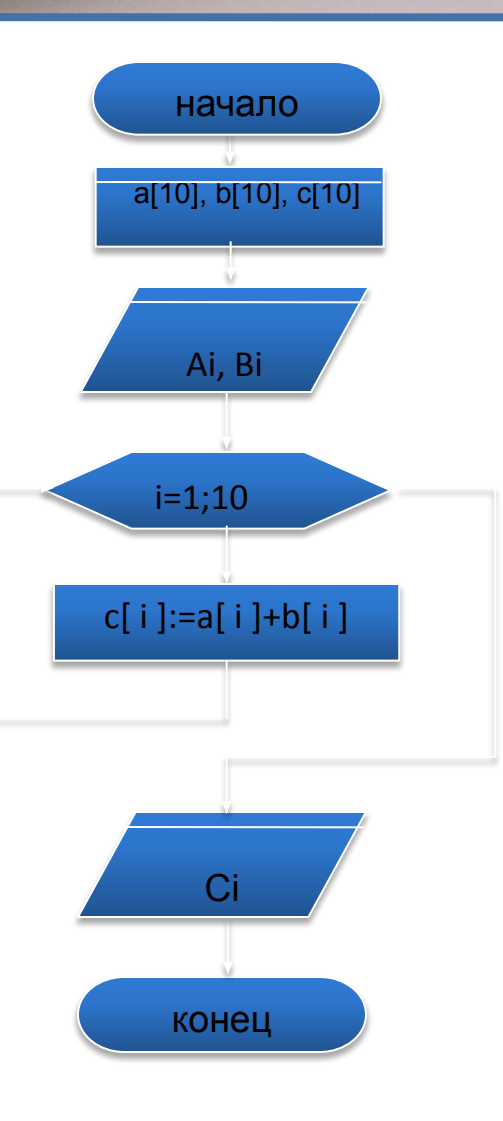

### **Нахождение индексов элементов с заданным свойством**

Рассмотрим задачу Нахождения и вывода на экран номеров (индексов) четных элементов.

Для решения задачи необходимо просмотреть весь массив, и если просматриваемый элемент является четным, то выводить его индекс.

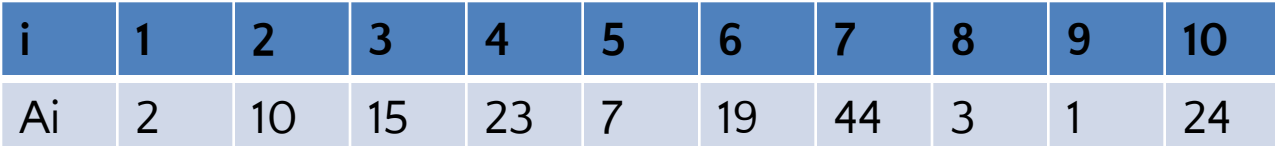

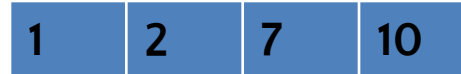

### Нахождение индексов элементов с заданным свойством

```
Const
   n=10;
Type
   massiv=array[1..n] of integer;
Var
        a: massiv:i: integer;
Begin
writeln ('Введите элементы
массива A ');
for i:=1 to n do
   begin
   write ('a[', i', ']=');
   read (a[i]);
   end:
for i=1 to n do
   if a[i] mod 2=0 then
    write (i:4);
Fnd.
```
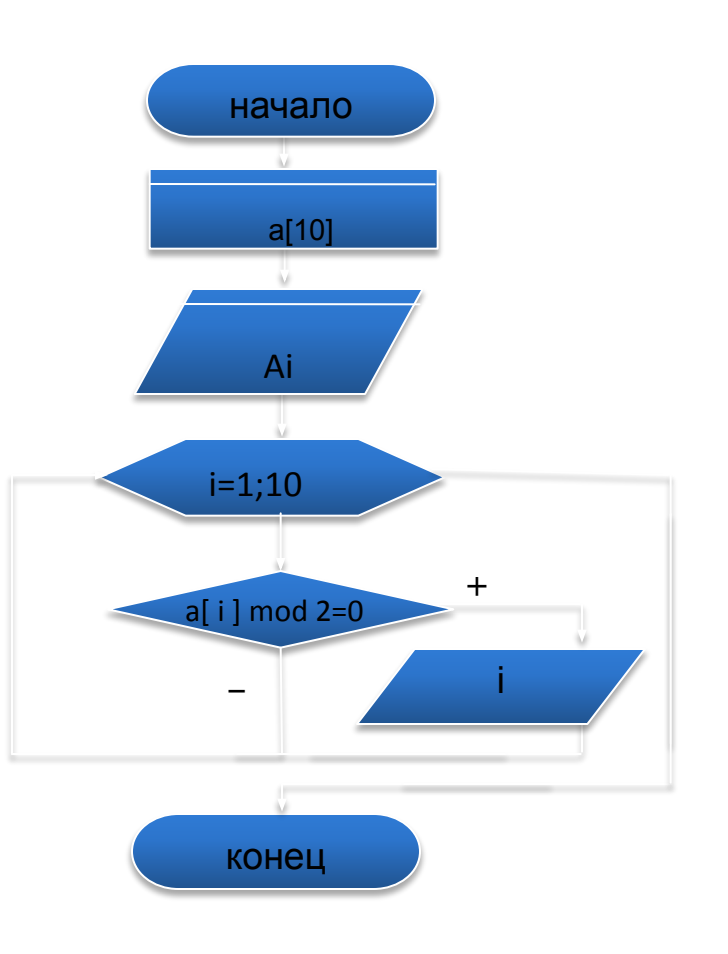

### **Поиск минимального и максимального элементов одномерного массива**

Поиск максимального и минимального элементов массива относится к классическим задачам обработки данных с использованием массива. Суть алгоритма поиска минимального элемента состоит в том, что предположительно за минимальный объявляют первый элемент массива и перебирая все элементы изменяют значение минимального элемента текущим, в том случае, если он оказался меньше минимального на данном этапе. Задача нахождения максимального элемента имеет подобное тривиальное решение.

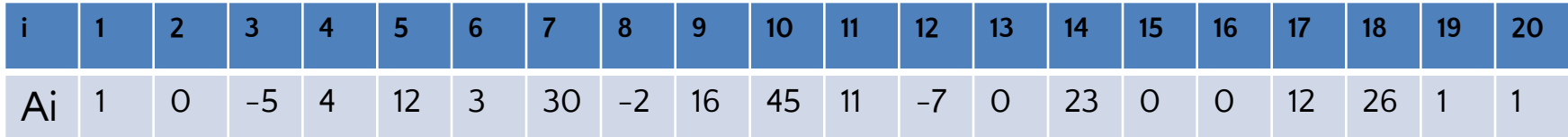

$$
\begin{array}{c}\n \text{Min} \\
 -7\n \end{array}
$$

### Поиск минимального элемента одномерного массива

**Type** mas=array[1..20] of integer; Var  $a: mas;$ min, i : integer; **Begin** randomize; writeln (' Массив '); for i:=1 to 10 do begin a[i]:=random(101)-50; write  $(a[i]:6)$ ; end:  $min:=a[1]$ ; for i:= $2$  to 20 do if  $a[i]$  < min then  $min:=a[i];$ writeln (min) End.

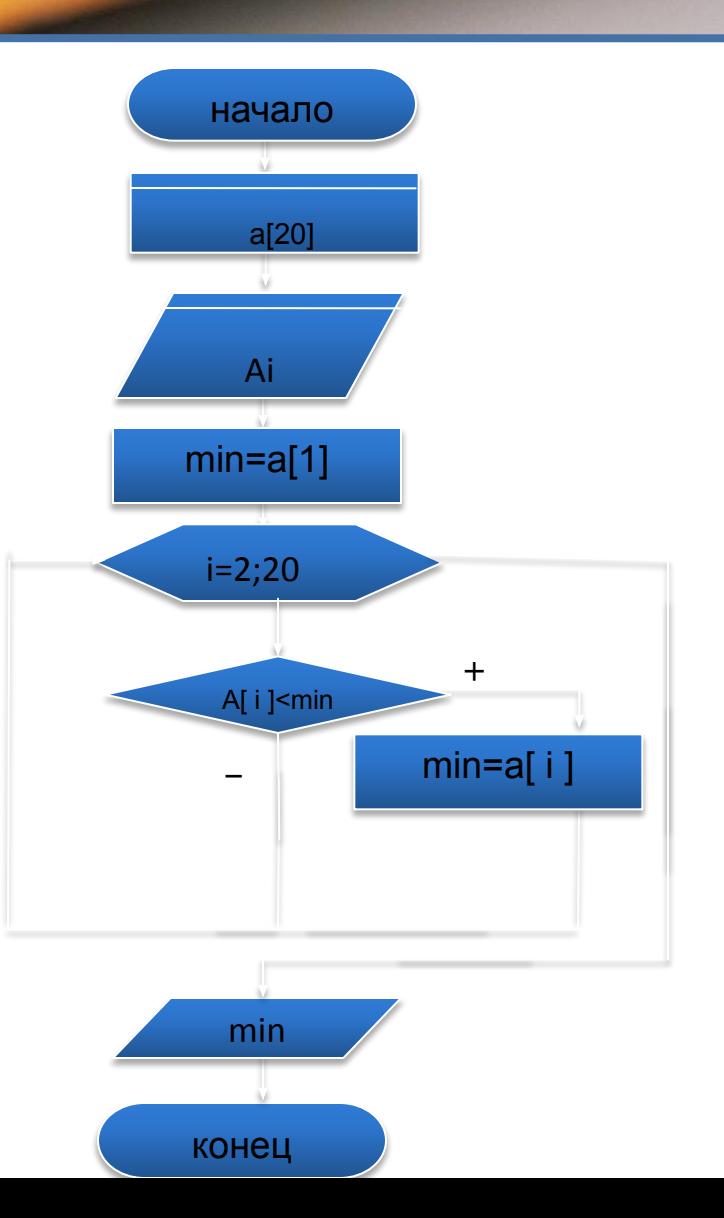

#### **ȁдаление элементов массива**

Удалить элемент в статическом массиве - невозможно. Поэтому используют перемещение всех элементов, начиная с "удаляемого", записывая на их место следующие (i+1) элементы. Вводят так же переменную, которая обозначает индекс последнего элемента и при каждом шаге удаления элемента ее уменьшают на 1. Рассмотрим задачу на удаление всех отрицательных элементов массива.

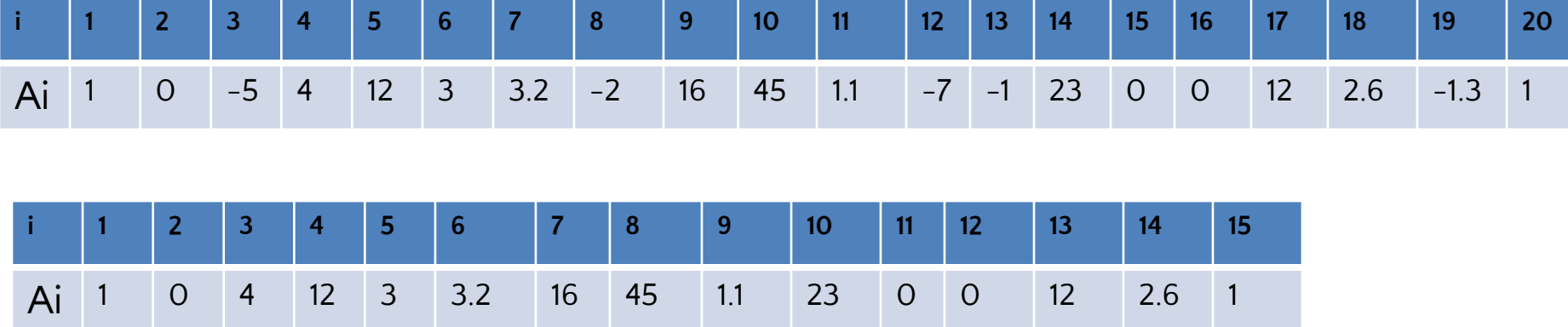

#### Удаление элементов массива

```
begin
Type
                                                       for j:=i to 20 do
   mass=array[1..20] of real;
                                                            a[j] = a[j+1];Var
                                                       dec(m)a: mass:
        i, j, m: integer;
                                                       end:
Begin
                                                       if al i \leq 0 then
randomize;
                                                            dec(i)writeln ('Maccub A ');
                                                      end:
for i:=1 to 20 do
                                                  writeln ( Массив А без отрицательных
   begin
                                                  элементов ');
   a[i]:=(random(201)-80)/(random(100)+1);
                                                  for i:=1 to m do
   write (a[i] : 6:2);
                                                       write (a[ i ]:6:2)
   end:
                                                  End.
m = 20:
for i:=1 to 20 do
                                       dec(x, n)Вызов:
                                                          Значение функции: как х
   begin
                       Параметры:
                                       х:перечисляемый тип; n:integer;
                       Действие:
                                       Значением функции является значение х, уменьшен-
   if a[i]<0 then
                                       ное на n. Если n отсутствует, х уменьшается на 1
                                       (x := x - 1, образование отрицательного приращения)
```
#### **Включение элементов массива**

Включить элемент в статический массив так же невозможно. Поэтому изначально размер массива должен быть больше на количество предполагаемых элементов для включения в массив. При включении элемента следует в цикле перебирать элементы от последнего элемента до индекса, куда будет включен элемент и переписывать значения текущего (i-го) элемента на место последующего (i+1). Следует так же ввести переменную для хранения индекса последнего элемента, которую при каждом включении увеличивают на 1. Рассмотрим задачу на включение значения T в массив, которое должно располагаться за максимальным элементом массива.

**T** 5

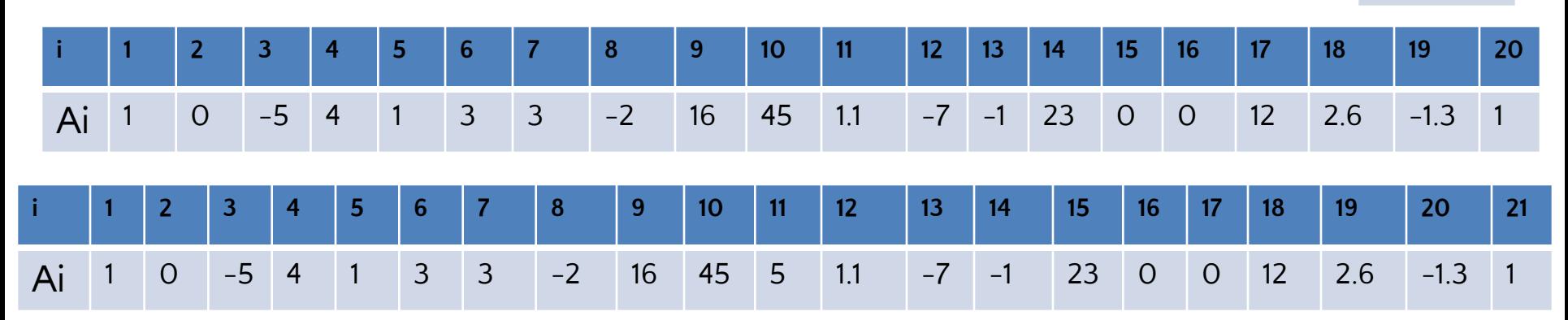

#### **Включение элементов массива**

```
Type
   mass=array[1..21] of real;
Var
        a: mass;
        i, j , i_max : integer;
        t, max : real;
Begin
randomize;
writeln (' Массив А ');
for i:=1 to 20 do
   begin
   a[ i ]:=(random(201)-80)/(random(100)+1);
   write (a[ i ]:6:2);
   end;
readln (t);
max:=a[1];
i_max:=1;
for i:=2 to 20 do
```
if a[ i ]>max then

```
begin
    max:=a[i];
    i_max:=i
    end;
for j:=21 downto i_max-1 do
    a[j] = a[j-1];a[i_max]=t;
writeln (' Массив A c включенным
элементом t ');
for i:=1 to 21 do
      write (a[ i ]:6:2)
End.
```
#### **Перестановка элементов массива**

Алгоритм перестановки элементов (обмена значениями) прост. Для его выполнения достаточно воспользоваться "временной" переменной, в которую сначала помещают значение первой переменной. Затем в первую переменную заносят значение второй (если не воспользоваться "временной" - значение первой переменной будет потеряно). И сохраненное значение первой переменной во "временной" заносят во вторую переменную. Эту операцию образно можно сравнить с операцией<br>по переливанию двух разных жидкостей из двух пробирок, по переливанию двух разных жидкостей из двух воспользовавшись третьей - пустой пробиркой.

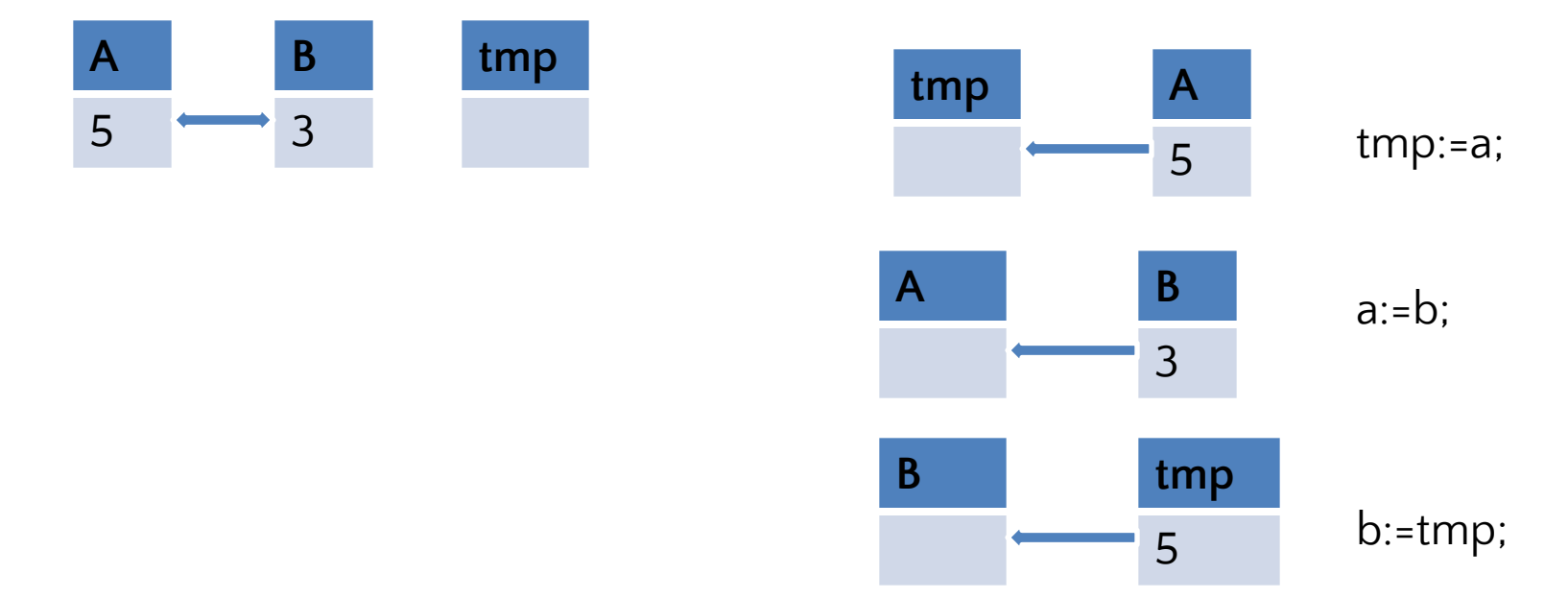

### **Перестановка элементов массива**

Рассмотрим задачу обмена максимального и минимального элементов местами.

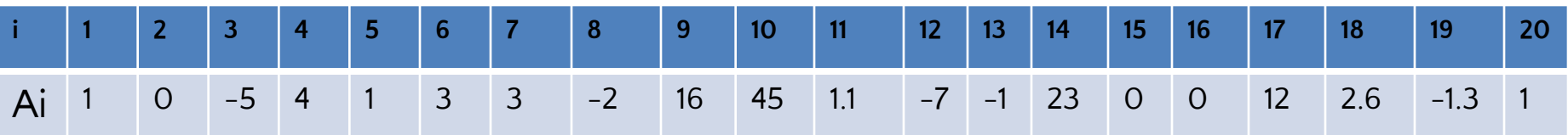

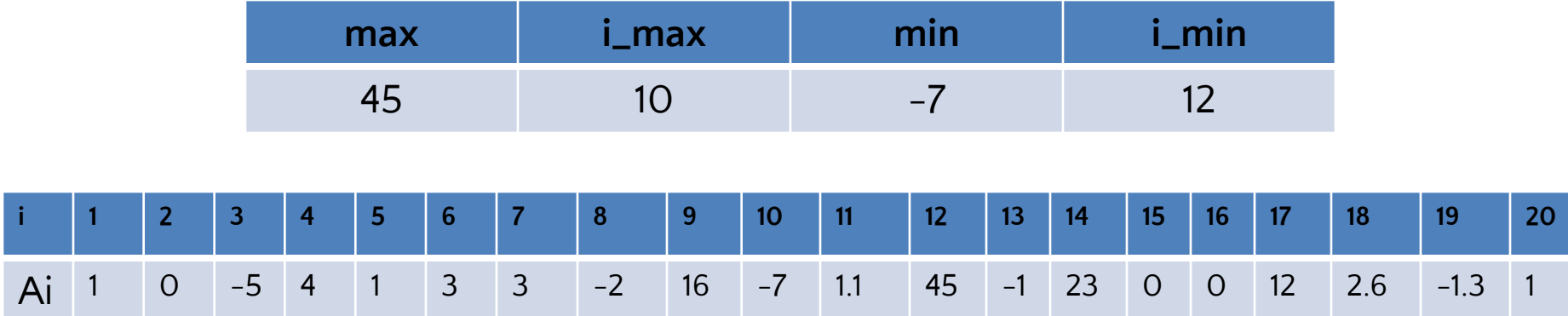

#### **Инвертирование массива**

Инвертирование массива - это запись его элементов в обратном порядке. Для решения этой задачи можно воспользоваться другим массивом, в который можно записать элементы из данного массива в обратном порядке. Однако целесообразнее сделать это за наименьшее количество перестановок и не использовать дополнительного массива. Как это сделать? Можно двигаться от первого элемента до середины массива и менять местами первый элемент с последним, второй - с предпоследним и т.д. Получается что в цикле будут обмениваться элемент с i-м индексом с элементом у которого индекс равен n-i+1 , где n- индекс последнего элемента.

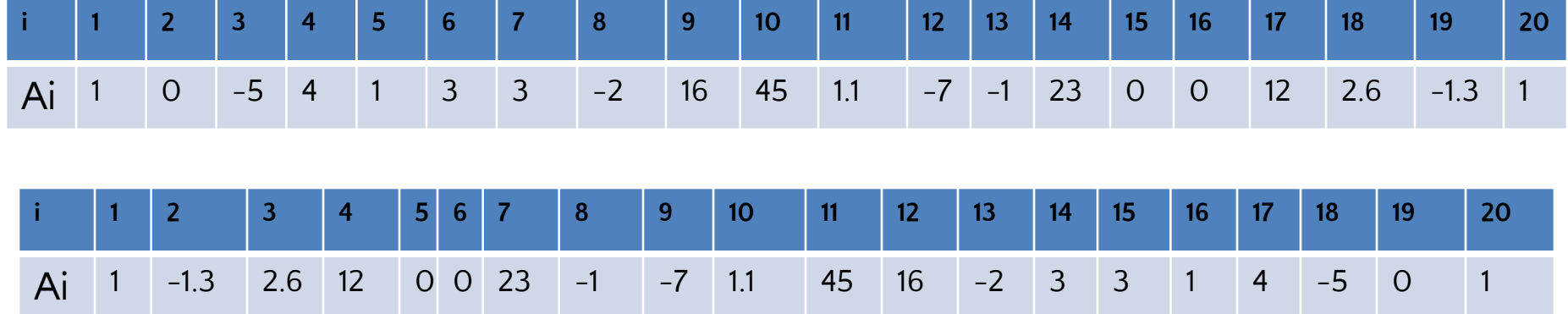

#### Инвертирование массива

Var

```
a: array [1..20] of real;
       i, n : integer;
       tmp: real;Begin
randomize;
writeln ('Maccub A ');
n:=20;for i:=1 to n do
   begin
   a[i]:=(random(201)-80)/(random(100)+1);
   write (a[i]:6:2);
   end;
for i:=1 to n div 2 do
 begin
   tmp:=a[i];a[i] := a[n-i+1];a[ n-i+1 ]:=tmp;
 end;
```
writeln ('Инвертированный массив А '); for i:=1 to n do write  $(a[i]:6:2)$ Fnd.

#### **ǿортировка массива**

```
{ сортировка массива "пузырьком" по возрастанию }
const
  n = 10; { количество элементов в массиве
var
  a:array[1..n] of integer;
  i, j, buf: integer;
begin
  for i := 1 to n do
    begin
      a[i]:=random(10);write(a[i], '');
    end:
  for i := 1 to n-1 do
    for i:=i+1 to n do
      if a[i] > a[i] then
        begin
          but := a[i];a[i]:=a[j];a[j]:=but;end:writeln:
  writeln('Массив после сортировки пузырьковым методом: ');
  for i := 1 to n do
    write(a[i], '');
end.
```
При сортировке массива методом пузырька, сравниваются два соседних элемента массива. В том случае, если элемент массива с номером iоказывается больше элемента массива с номером i+1, происходит обмен значениями при помощи вспомогательной переменной buf

## Двумерный массив

При решении практических задач часто приходится иметь дело с различными таблицами данных, математическим эквивалентом которых служат матрицы. Такой способ организации данных, при котором каждый элемент определяется номером строки и номером столбца, на пересечении которых он расположен, называется двумерным массивом (матрицей) или таблицей.

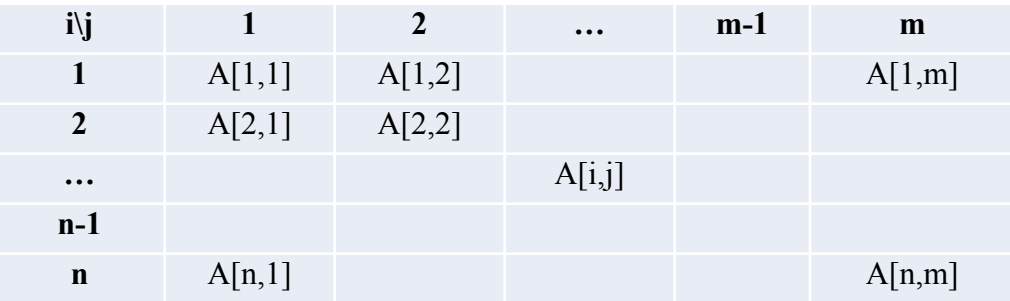

Массив из N строк и М столбцов Const

```
n=6;
```

```
m=8:
```
Var  $a: array [1..n, 1..m]$  of integer;

В квадратной матрице количество строк и столбцов **одинаково и равно n**.

Любая квадратная матрица имеет элементы **главной и побочной диагонали**.

Диагональные элементы главной диагонали : a[1 , 1];a[2 , 2];a[3 , 3];….;a[n , n].

Элементами побочной диагонали являются :  $a[1, n]; a[2, n-1]; a[3, n-2]; \ldots; a[n-1, 2]; a[n, 1].$ 

- качестве примера рассмотрим задачу формирования B квадратной матрицы порядка n случайными числами и нахождения произведения элементов главной диагонали и суммы элементов ниже побочной диагонали.
- Отметим элементы главной диагонали для нахождения их произведения.

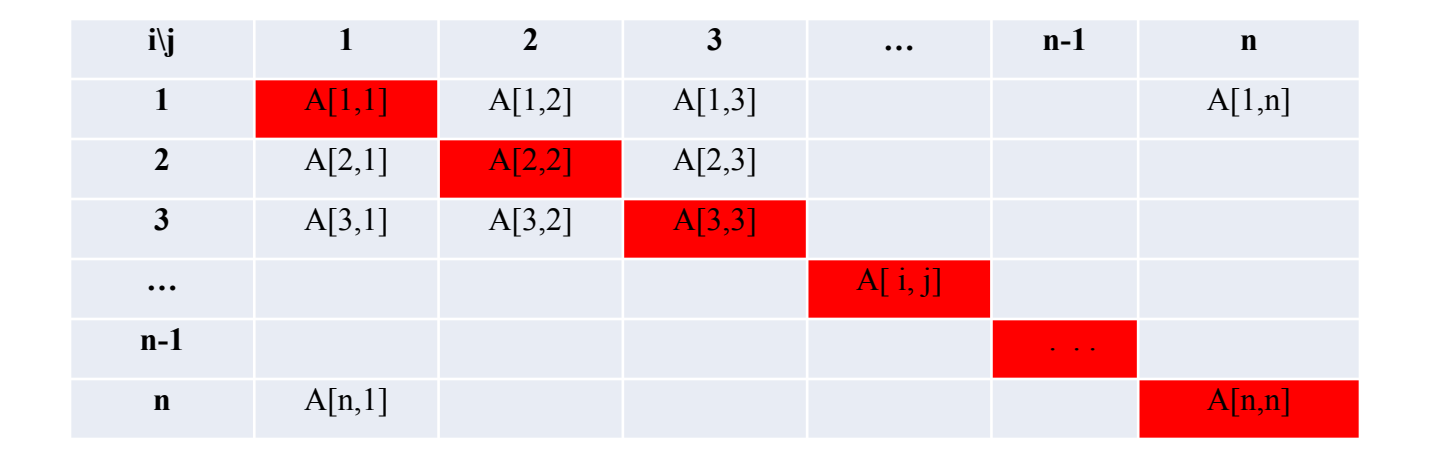

#### И элементы ниже побочной диагонали для поиска их суммы.

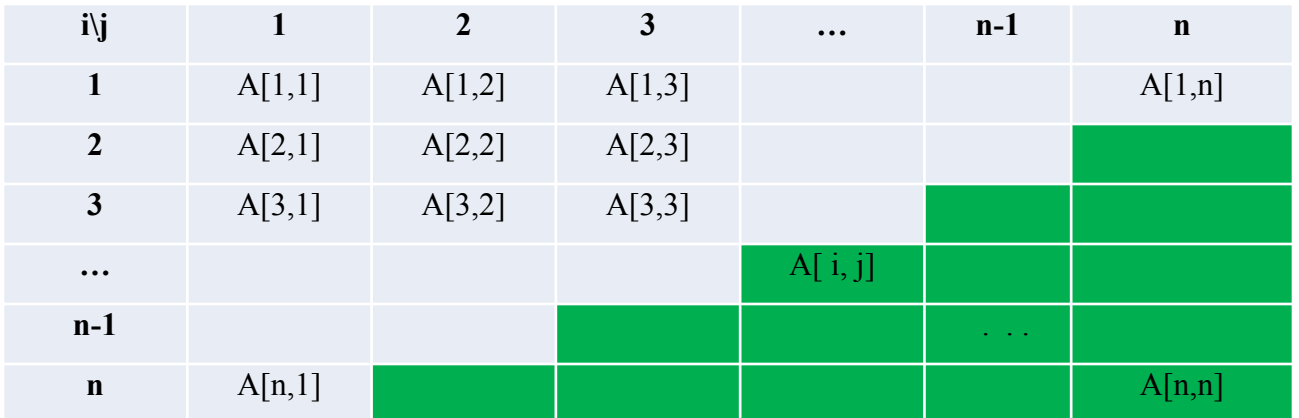

```
Const
        n = 9:
Var
        a : array [1..n, 1..n] of integer;<br>I, j, s, p : integer;
Begin<br>randomize;
for i = 1 to n do
        begin
        for j := 1 to n do
                 begin<br>a[ i, j ]:=random(101);<br>write (a[ i , j ]:6);<br>end;
        writeln;
        end
p:=1;<br>for i:=1 to n do<br>p:=p*a[ i, i ];
s:=0:
for i:=2 to n do
        for j:=n-i+2 to n do<br>s:=s+a[ i, j ];
writeln (p,s);
End.
```
### **Ȁранспонирование матриц**

В данном алгоритме **транспонирования матрицы** необходимо заменить строки матрицы ее столбцами, а столбцы - строками, т.е. вычислить b[ i,j ] :=a[ j,i ], где i=1,...,n; j=1,...,m.

Матрица A Матрица B

|                |                | 2   | 3              | 4     |
|----------------|----------------|-----|----------------|-------|
|                | $\overline{O}$ | 5   | $-7$           | 3     |
| $\overline{2}$ | 23             | -45 | 90             | 5     |
| 3              | 102            | 22  | $-45$          | 21    |
| 4              | -4             | -8  | $\overline{O}$ | 34    |
| 5              | 64             | 4   | 5              | 7     |
| 6              | 10             | -45 | $-37$          | $-23$ |
| $\overline{7}$ | -45            | O   | $-3$           |       |

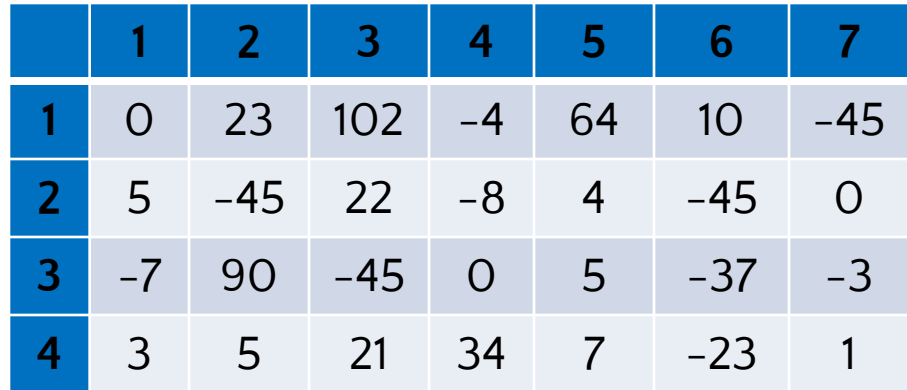

### Транспонирование матриц

Const  $n=5$ ;  $m=7$ : Var  $i, j:$  integer; a : array [1..n,1..m] of integer;  $b: array [1..m,1..n]$  of integer; **Begin** randomize: writeln ('Сформирована матрица А'); for  $i=1$  to n do begin for j:=1 to m do begin a[ i,j ]:=random(31)-15; write  $(a[i,j]:6)$ ; end: writeln("); end;

for  $i := 1$  to n do for j:=1 to m do  $b[i, i] := a[i, j];$ writeln (Получена транспонированная матрица В'); for i:=1 to  $m$  do begin for j:=1 to  $n$  do write $(b[i,j]:6)$ ; writeln( $')$ ; end: Fnd.

### **ȁмножение матрицы на вектор**

Для вычисления произведения С матрицы А размером n\*m на вектор B размером m необходимо вычислить и поставитель и по-

$$
\begin{pmatrix}\na_{11} & a_{12} & a_{13} & a_{14} \\
a_{21} & a_{22} & a_{23} & a_{24} \\
a_{31} & a_{32} & a_{33} & a_{34} \\
a_{41} & a_{42} & a_{43} & a_{44} \\
a_{51} & a_{52} & a_{53} & a_{54}\n\end{pmatrix}\n\cdot\n\begin{pmatrix}\nb_1 \\
b_2 \\
b_3 \\
b_4\n\end{pmatrix}\n=\n\begin{pmatrix}\nc_1 \\
c_2 \\
c_3 \\
c_4 \\
c_5\n\end{pmatrix}\n=\n\begin{pmatrix}\na_{11} \cdot b_1 + a_{12} \cdot b_2 + a_{13} \cdot b_3 + a_{14} \cdot b_4 \\
a_{21} \cdot b_1 + a_{22} \cdot b_2 + a_{23} \cdot b_3 + a_{24} \cdot b_4 \\
a_{31} \cdot b_1 + a_{32} \cdot b_2 + a_{33} \cdot b_3 + a_{34} \cdot b_4 \\
a_{41} \cdot b_1 + a_{42} \cdot b_2 + a_{43} \cdot b_3 + a_{44} \cdot b_4 \\
a_{51} \cdot b_1 + a_{52} \cdot b_2 + a_{53} \cdot b_3 + a_{54} \cdot b_4\n\end{pmatrix}
$$

Использование вспомогательной переменной s позволяет уменьшить время выполнения программы за счет исключения обращения в цикле по j к элементам массива C.

### **ȁмножение матрицы на вектор**

```
Const
   n=6;
   m=9;
Var
i, j, s : integer; 
a : array [1..n,1..m] of integer;
b : array [1..m] of integer;
c: array [1..n] of integer;
Begin
randomize;
writeln ('Сформирована матрица
   A):
for i:=1 to n do
   begin
   for j:=1 to m do
     begin
     a[ i,j ]:=random(101)-50;
     write (a[ i,j ]:6);
                                                    end;
                                                    begin
                                                    end;
                                                    begin
                                                    s:=0:
                                                    c| i |:=s;
                                                    end;
                                               End.
```

```
end;
     writeln('');
writeln ('Сформирован вектор B');
for j:=1 to m do
     b[i]:=random(51)-30;
     write (b[i]:6);
for i:=1 to n do
     for j:=1 to m do
          s:=s+a[ i,j ]*b[ j ];
writeln ('Получен вектор С');
for i:=1 to n do
     write(c[i]:6);
```
### **ȁмножение матрицы на матрицу**

Для умножения матрицы А размером n\*k на матрицу B размером k\*m

необходимо вычислить

$$
c_{ij} = \sum_{l=1}^{k} a_{il} b_{lj}^{i} \quad \text{i=1,...,n; j=1,...,m}.
$$

Const

 $n=3$ :  $m=4$ :

 $k=5$ :

Var

i, j, s : integer; a : array [1..n,1..k] of integer;

b : array [1..k,1..m] of integer;

c : array [1..n,1..m] of integer; Begin

randomize;

writeln ('Сформирована матрица  $A$ <sup>'</sup>);

for i:=1 to n do

```
begin
   for j:=1 to k do
     begin
        a[ i,j ]:=random(101)-50;
            write (a[ i,j ]:6);
     end;
   writeln;
end;
writeln ('Сформирована матрица B');
for i:=1 to k do
begin
   for j:=1 to m do
     begin
        b[ i,j ]:=random(351)-85;
```
### **ȁмножение матрицы на матрицу**

write (a[ i,j ]:6); end; writeln(); end; for i:=1 to n do for j:=1 to m do begin  $s:=0$ ; for  $l:=1$  to k do  $s:=s+a[i,1]*b[i,1];$ c[ $i,j$ ]:=s; end;

writeln ('Сформирована матрица С'); for i:=1 to n do begin for j:=1 to m do write (c[ i,j ]:6); writeln; end End.

### Удаление строки матрицы

Алгоритм удаления строки является сходным с алгоритмом удаление элементов одномерного массива, за тем исключением, что операция переноса элементов выполняется для каждого столбца при переборе строк. Рассмотрим программу удаления из матрицы А заданной с клавиатуры строки Т.

```
Const
```

```
n=10; m=5;Var i, j, t, n : integer;
a: array [1..n,1..m] of integer;
Begin
for i:=1 to n do
for i=1 to m do
  a[ i,j ]:=random(101)-50;
```

```
writeln (Введите номер строки для
   удаления');
readln (t);
```

```
k:=n-1;
for i = t to k do
     for j := 1 to m do
          a[i, j] = a[i+1, j];writeln ('Получена матрица ');
for i = 1 to k do
     begin
     for j := 1 to m do
          write (a[i, i]);
     writeln;
end
End.
```
### Многомерные массивы

Массивы могут быть более чем двумерными. Пример:

```
...a: array [1..5, 1..3, 1..16, 1..4 ] of real;
\bullet\bullet\bulletfor i:=1 to 5 do
    for j:=1 to 3 do
     for k:=1 to 16 do
           for m=1 to 4 do
                a[ i,j,k,m ]:=random(101);
```